# CoverageMaster General: Setup

GAIO TECHNOLOGY CO.,LTD.

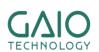

#### What is included in CoverageMaster General

- Reverse CASE tool: CasePlayer2
  - Static Analysis for test data generation
  - Create skeletons for undefined functions
  - Compile code into an object file for running tests
- Unit Test Tool: CoverageMaster
  - Generate Test Data
    - —Using CasePlayer2's analysis data
  - Run tests on simulated processor
  - Output tests results and Code Coverage measurements

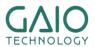

#### **Global Workflow for General**

- AAAAAAAAA

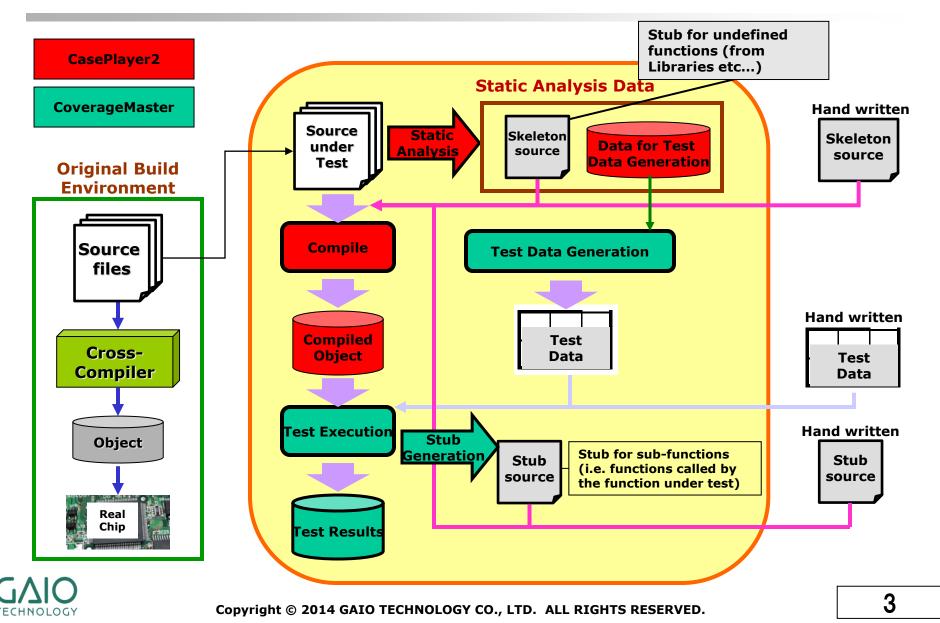

### **Setup Process**

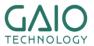

#### **Create a New CasePlayer2 Project**

-AAAAAAAAA

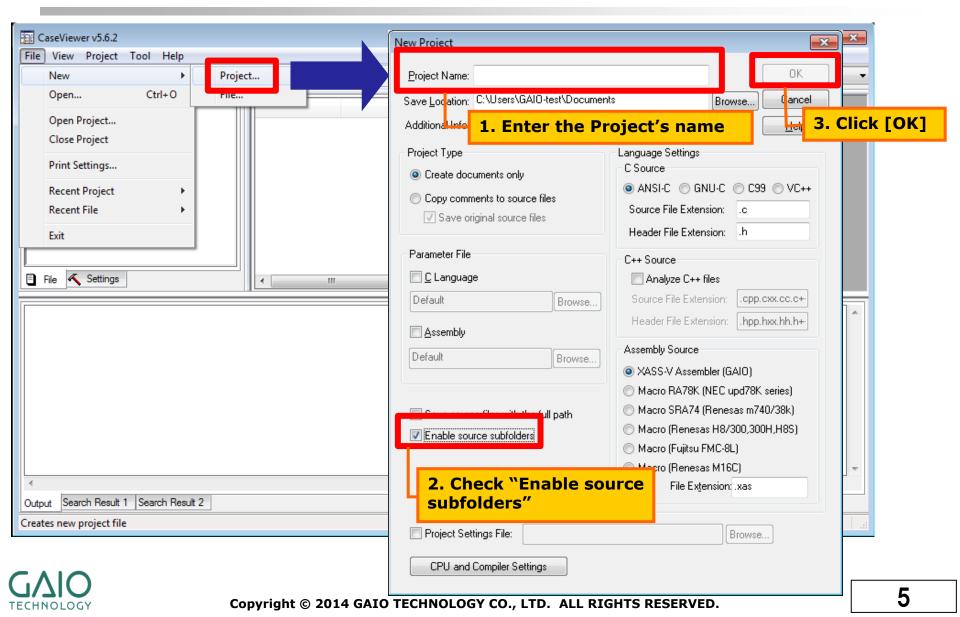

#### **Add the Source Files**

MARKALLA ...

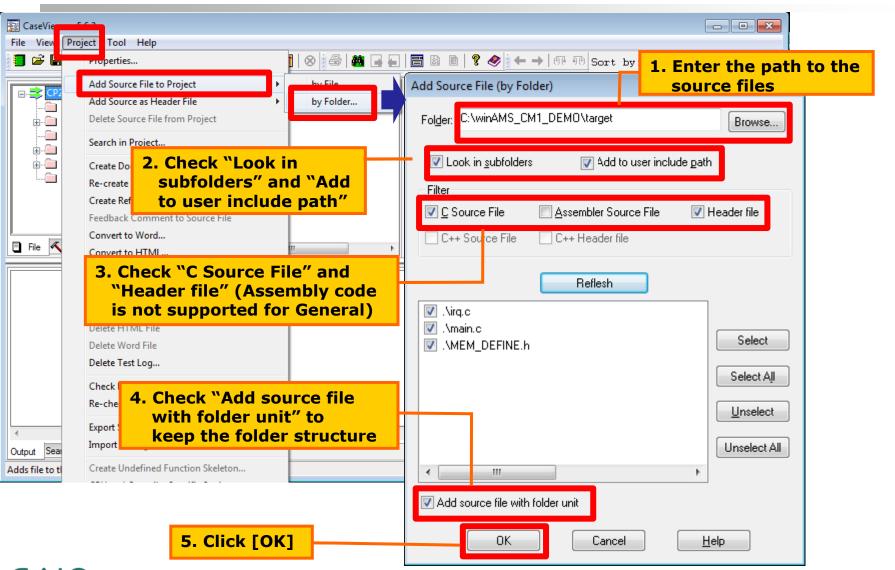

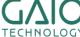

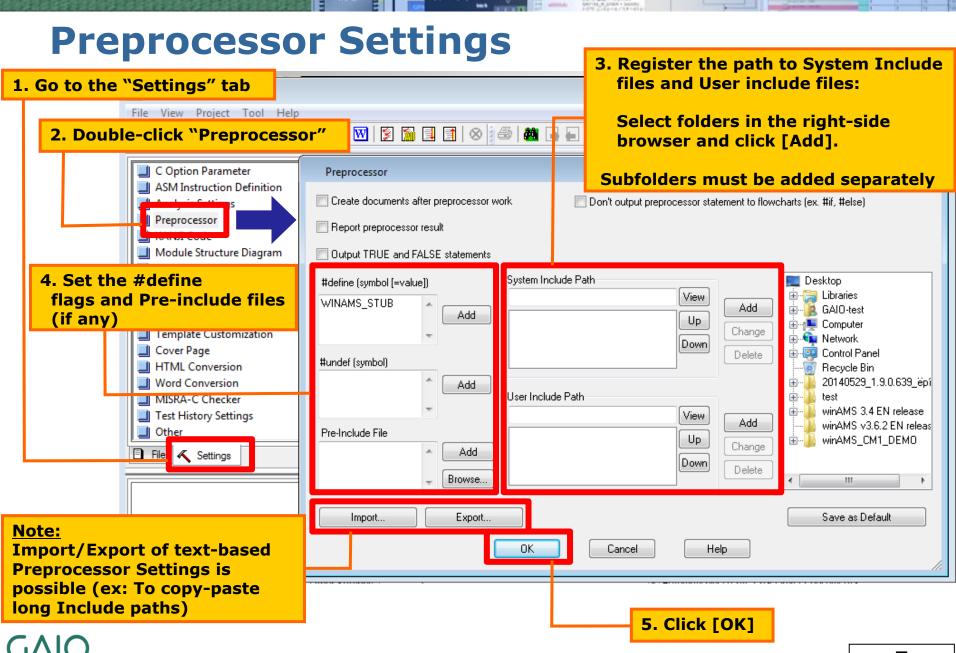

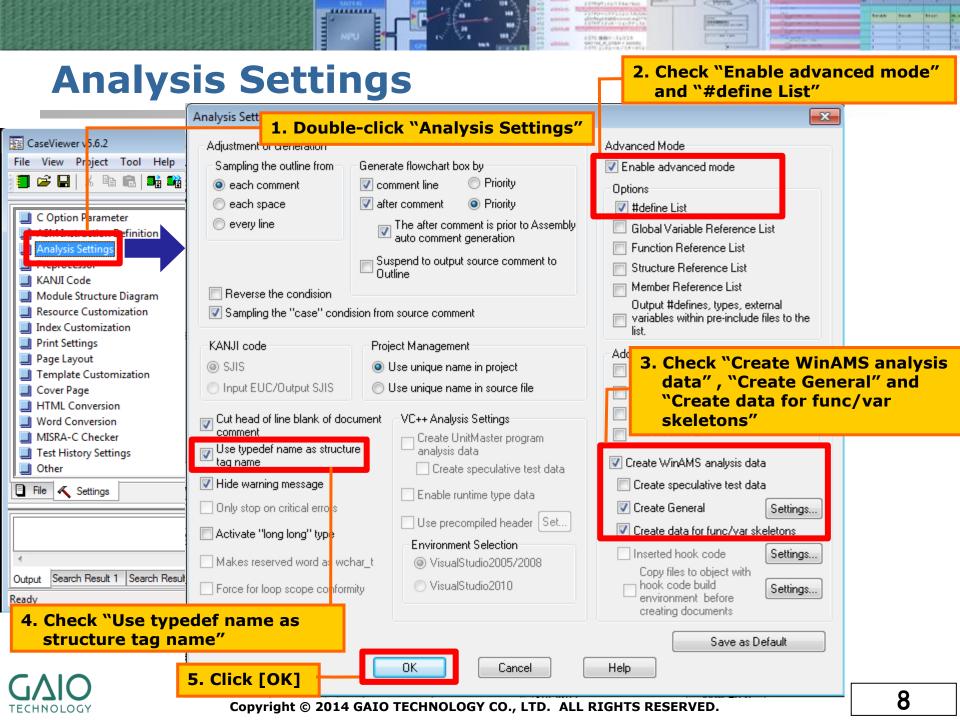

#### Reference: C Parameter Settings

ALLEGALIA.

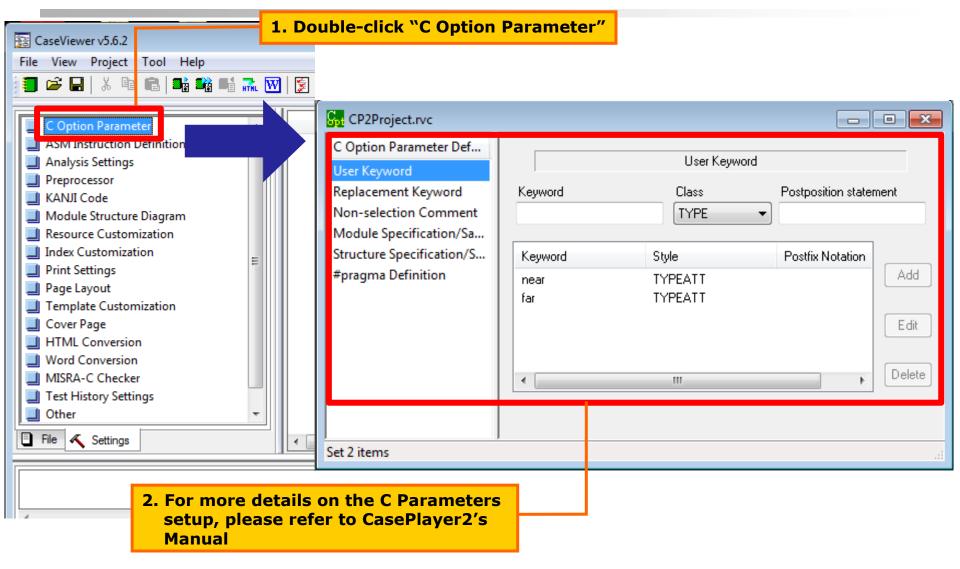

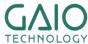

#### **First Compilation**

The first compilation will find the functions and variables with no definition (to generate skeletons in the next step)

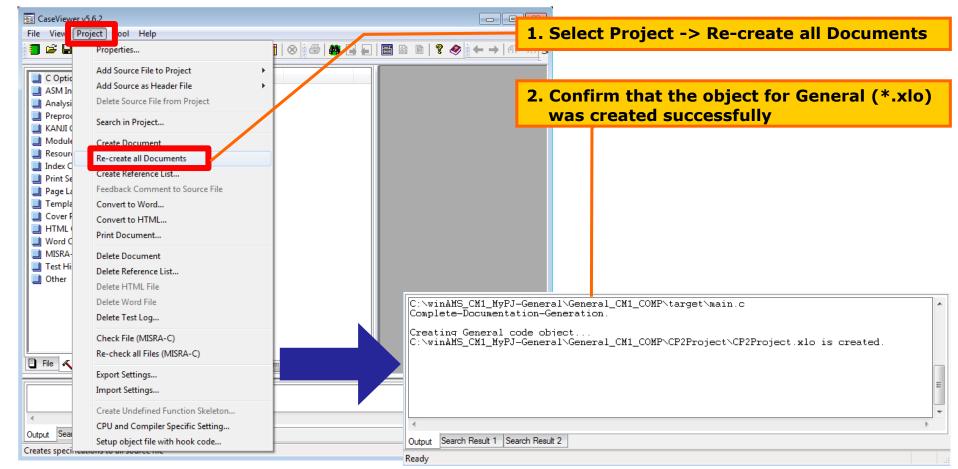

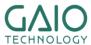

#### Generate skeletons for undefined func/var

Open the Skeleton Generation Setup window

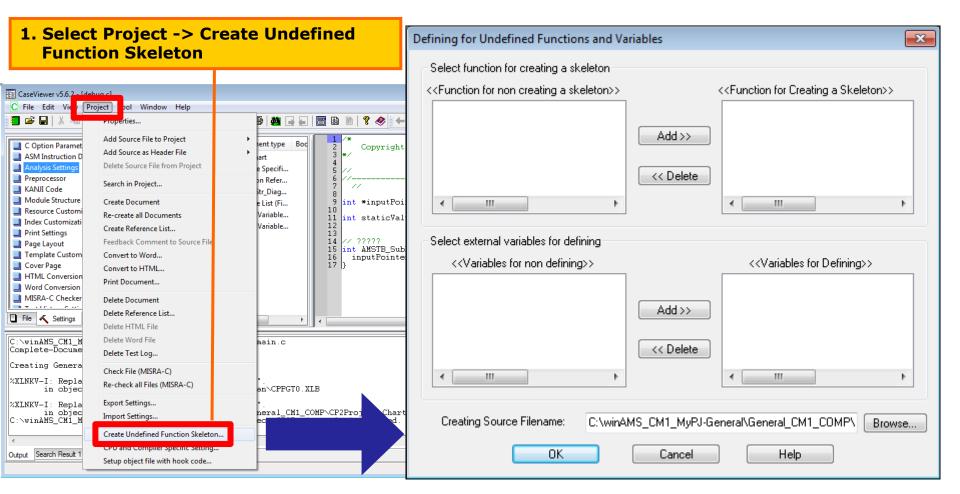

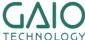

#### Generate skeletons for undefined func/var 2

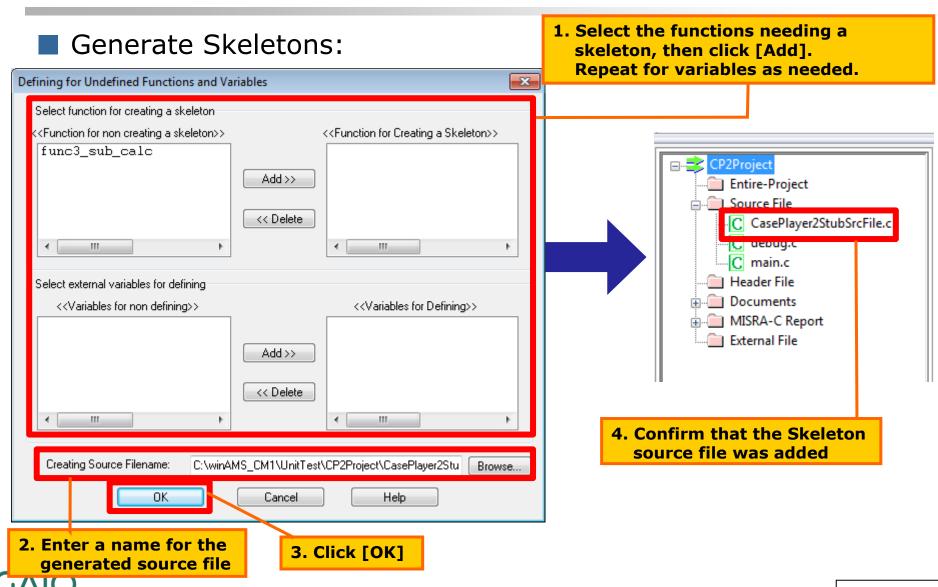

TECHNOLOGY

#### Create a "main" function

The object for General requires a main function. If none is present, create an empty one in the Skeleton file created previously.

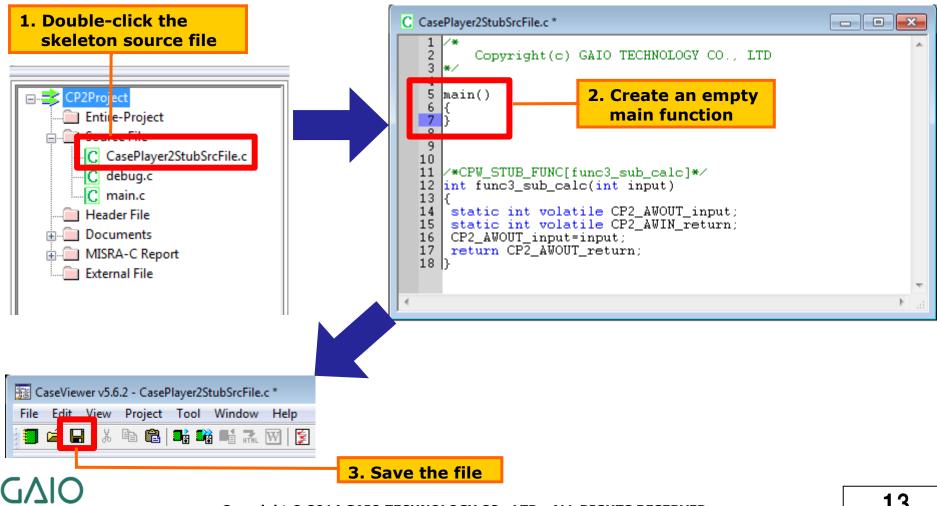

#### **Second Compilation**

Create the complete Object for General

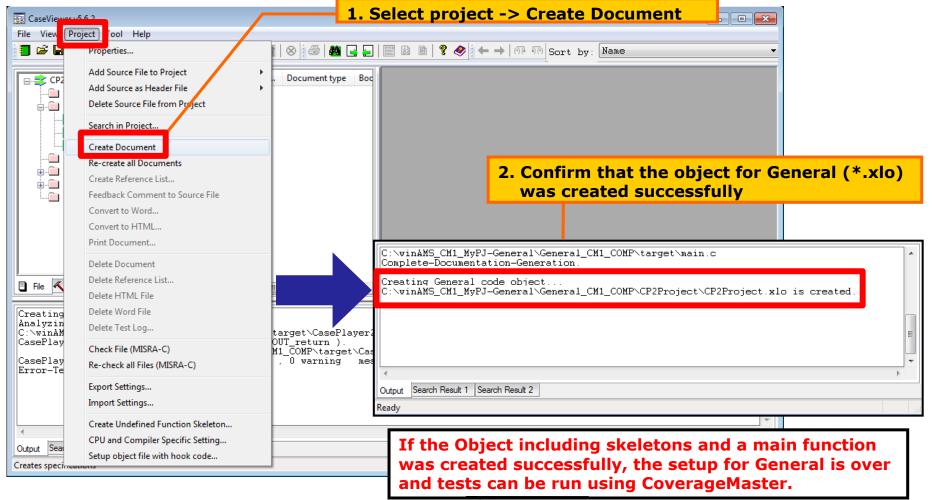

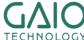

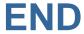

## For more information visit https://www.en.gaio.co.jp/

#### GAIO TECHNOLOGY CO.,LTD.

Tennouzu First Tower 25F 2-2-4 Higashi-Shinagawa, Shinagawa-ku, Tokyo 140-0002 Japan

TEL: (03) 4455-4767 Email: info@gaio.co.jp

- \* Company names and product names that appear in this presentation are trademarks of their respective company.
- \* Unauthorized distribution or duplication of this presentation material is prohibited.

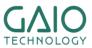